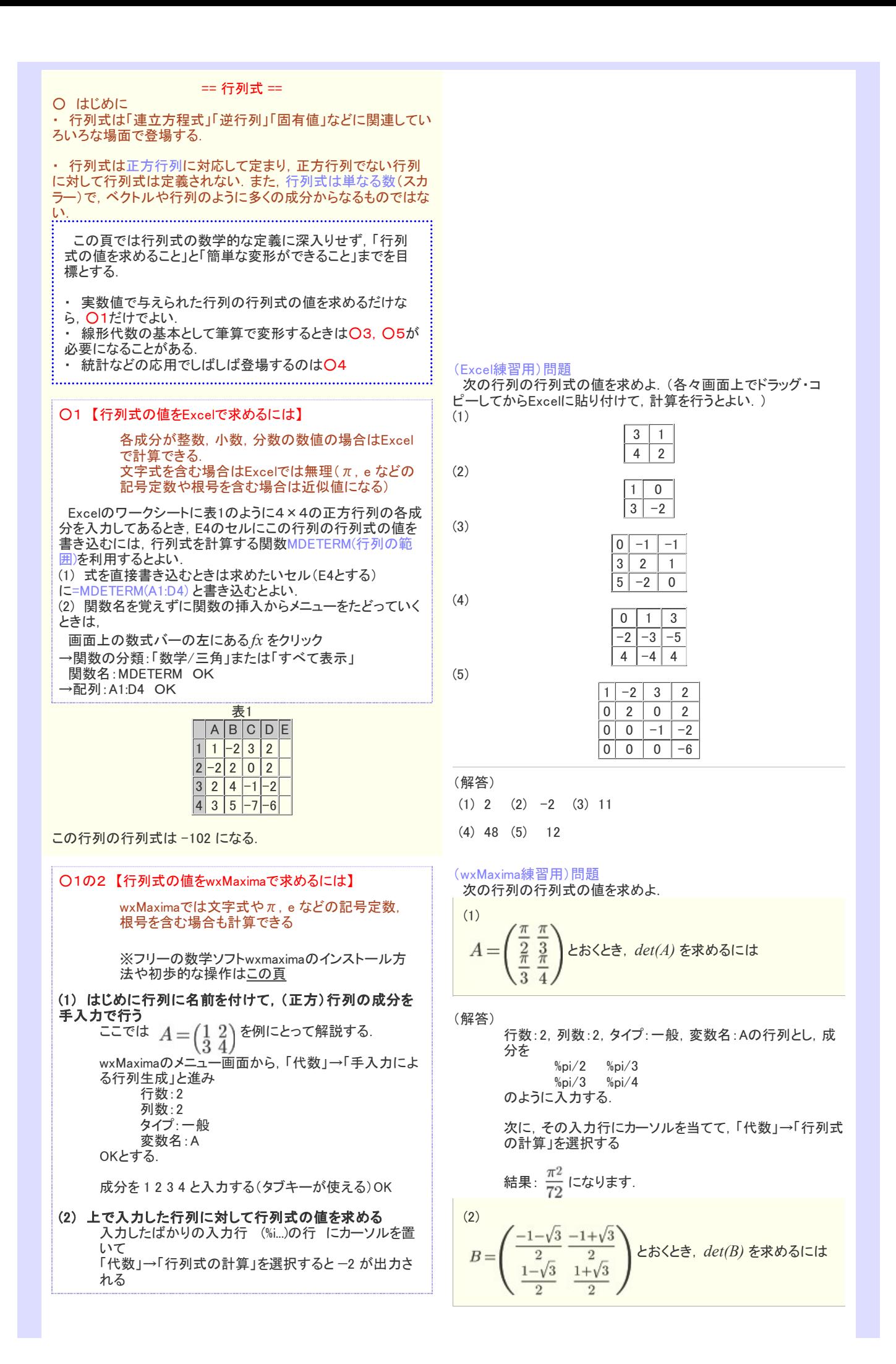

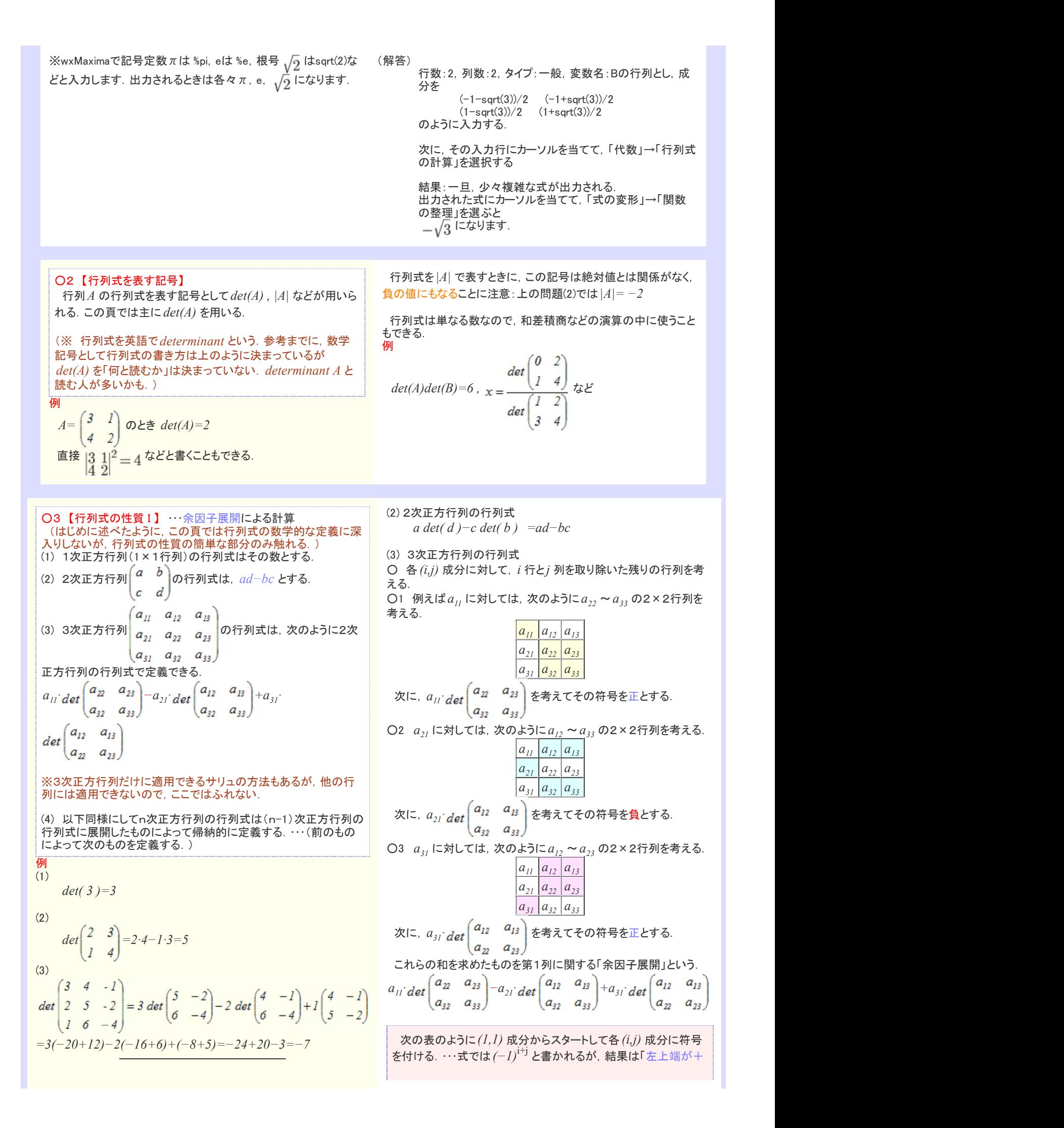

## ※ 各成分 $a_{ij}$ に対して

# $\mathrm{i^{+j}}a_{_{ij}}$  (その行と列を取り除し

#### を余因子という.

※ また, 1つの列または1つの行についてすべての余因子を加えた | もの,例えば

 $\begin{array}{lll} \frac{1}{2}\frac{1}{2}\frac{1}{2$ a · −a · +a ·  $a_{11}$  det  $\begin{pmatrix} a_{22} & a_{23} \\ a_{32} & a_{33} \end{pmatrix}$  -  $a_{21}$  det  $\begin{pmatrix} a_{12} & a_{13} \\ a_{32} & a_{33} \end{pmatrix}$  +  $a_{31}$  det  $\begin{pmatrix} a_{12} & a_{13} \\ a_{22} & a_{23} \end{pmatrix}$ を余因子展開という. (ここでは第1列に関する余因子展開を示したが,「どの列について」 もしくは「どの行について」余因子展開しても行列式の値は等しくな り,ただ1通りに定まる.) たとえば,第1行に関する余因子展開は次のようになる.  $(3 \t4 \t-1)$ 

$$
\begin{vmatrix} 2 & 5 & 2 \ 1 & 6 & -4 \ \end{vmatrix} = 3 \det \begin{pmatrix} 5 & -2 \ 6 & -4 \ \end{pmatrix} - 4 \det \begin{pmatrix} 2 & -2 \ 1 & -4 \ \end{pmatrix} + (-1) \begin{pmatrix} 2 & 5 \ 1 & 6 \ \end{pmatrix}
$$
  
= 3(-20+12)-4(-8+2)-(12-5)=-24+24-7=-7

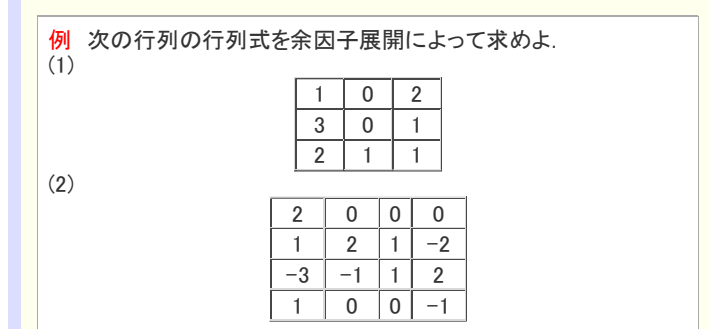

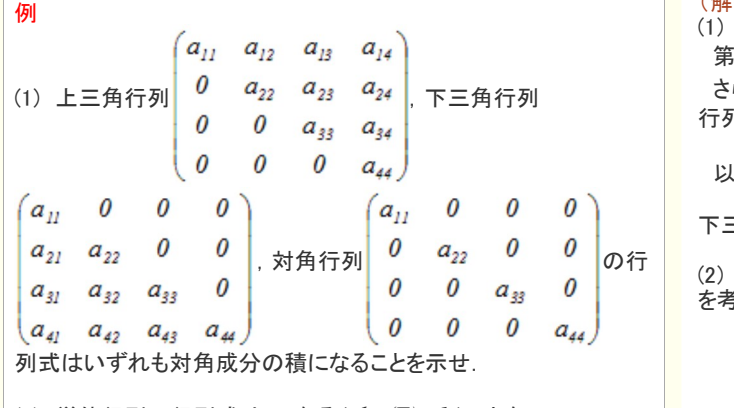

 $(2)$  単位行列の行列式は1になる $(det(E)=I)$ ことを示せ.

### ○4 【行列式の性質 II 】 …[後の応用でしばしば登場する!!] (a) ある行列とその転置行列の行列式は等しい.

 $det({}^{\mathfrak{t}}A)=det(A)$ (b) 行列の積の行列式は行列式の積に等しい.  $det(AB) = det(A)$  det(B)

のチェック模様」になる.

水色で示したのは第1列に関して余因子展開するときに使う符 │ 号 + - + -

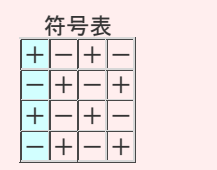

#### (解答)

(1) 第2列は0が多いので,第2列で展開すると楽にできる.  $-0+0-(1-1-3-2)=5$ 

(2) 第1行は0が多いので,第1行で展開すると楽にできる.

$$
\begin{pmatrix} 2 & 1 & -2 \end{pmatrix}
$$

$$
e^{t} \mid -1 \quad 1 \quad 2
$$

$$
\mathbf{y} = \mathbf{y} \mathbf{y} \mathbf{y} = \mathbf{y}
$$

 次に第3行は0が多いので,第3行で展開すると楽にできる.  $2(0-0+(-1)(2+1))=-6$ 

(解答)

(1) 上三角行列について 第1列について展開すると $a_{II}$  (残りの3×3行列の行列式) (解答)<br>
(1) 第2列は0が多いので、第2列で展開すると楽にできる.<br>  $-\theta + \theta - (l \cdot l \cdot -3 \cdot 2) = 5$ <br>
(2) 第1行は0が多いので、第1行で展開すると楽にできる.<br>  $2 \det \begin{pmatrix} 2 & l & -2 \\ -l & 1 & 2 \\ 0 & 0 & -l \end{pmatrix}$ <br>
次に第3行は0が多いので、第3行で展開すると楽にできる.<br>  $2(\theta - \theta + (-l)(2+l)) = -6$ <br>
(解答)<br>
(1) 上三角行列について展開すると  $a_{$ 行列式) (解答)<br>(1) 第2列は0が多いので, 第2列で展開すると楽にできる.<br>  $-0+0-(I\cdot I-3\cdot 2)=5$ <br>
(2) 第1行は0が多いので, 第1行で展開すると楽にできる.<br>
2) は「行は0が多いので, 第1行で展開すると楽にできる.<br>
2 att | -1 1 2 ]<br>
2010 | 0 0 -1)<br>
次に第3行は0が多いので, 第3行で展開すると楽にできる.<br>
2(0-0+(-1)(2+1))=-6<br>
(解答)<br>
(1) さらに、第1列にについて展開すると $a_{11}a_{22}$  (残りの2×2行列の

…

以下同様にして、 $a_{11}a_{22}a_{33}a_{44}$ になる.

下三角行列,対角行列についても同様にして示される.

(2) (1)の対角行列の行列式において,対角成分がすべて1のとき を考えると分かる.

(a) ある行列の第i 行について余因子展開した式は,転置行 列の第i 列について余因子展開した式と同じ式になるから, それらは等しい.

第1列について展開すると *a<sub>II</sub>* (残りの3×3行列の行列式)  
さらに,第1列にについて展開すると *a<sub>II</sub>a<sub>22</sub>* (残りの2×2行列の  
…  
以下同様にして, *a<sub>II</sub>a<sub>22</sub>a<sub>33</sub>a<sub>44</sub>になる.*  
\nF三角行列,対角行列についても同様にして示される.  
\n2) (1)の対角行列の行列式において,対角成分がすベて1のとき  
\nを者えると分かる.  
\n(a) ある行列の第*i*行について条因子展開した式は,転置行  
\n列の第*i*列について条因子展開した式になるから,  
\nそれらは等しい.  
\n(b) 証明略  
\nこの性質から, 次の等式が成り立つ.  
\n*det(ABC) = det(A) det(B) det(C)*  
\nA の道行列A<sup>-1</sup> lC D VT  
\n*AA*<sup>-1</sup> = E → det(*AA*<sup>-1</sup>) = det(E)  
\n→ *det(A) det(A*<sup>-1</sup>) = I → det(*A*<sup>-1</sup>) = 
$$
\frac{1}{\det(A)}
$$
  
\nLた行ICつVT条因子展開すると分かる.  
\nk*b* k*c* (*e* f ) (*d* f ) (*d* e)

○5 【行列式の性質 III 】 …筆算で変形するときに使う (1) 行列の1つの行(または1つの列)を定数k 倍すると 行列式は k 倍になる.

(1) k倍した行について余因子展開すると分かる.

$$
\det \begin{pmatrix} ka & kb & kc \\ d & e & f \\ g & h & i \end{pmatrix} = ka \det \begin{pmatrix} e & f \\ h & i \end{pmatrix} - kb \det \begin{pmatrix} d & f \\ g & i \end{pmatrix} + kc \begin{pmatrix} d & e \\ g & h \end{pmatrix}
$$

$$
\begin{pmatrix}\nka & kb & kc \\
d & e & f \\
g & h & i\n\end{pmatrix} = k \det \begin{pmatrix} a & b & c \\
 d & e & f \\
 g & h & i\n\end{pmatrix} = k \left\{ a \det \begin{pmatrix} a & b & c \\
 h & i & c \\
 h & i & c\n\end{pmatrix} - b \det \begin{pmatrix} d & e \\
 g & i & c \\
 g & i & c\n\end{pmatrix} \right\}
$$
\n
$$
\times \det \begin{pmatrix} a & b & c \\
 d & e & f \\
 g & h & i\n\end{pmatrix} = k \left\{ a \det \begin{pmatrix} e & f \\ h & i & c \\
 h & i & c\n\end{pmatrix} - b \det \begin{pmatrix} d & f \\ g & i & c \\
 g & i & c\n\end{pmatrix} + c \begin{pmatrix} d & e \\ g & h & c\n\end{pmatrix} \right\}
$$
\n
$$
\det \begin{pmatrix}\n a & b & c \\
 d & e & f \\
 g & h & i\n\end{pmatrix} = d \det \begin{pmatrix}\n b & c & c \\
 d & e & f & d \\
 g & h & i & c\n\end{pmatrix} = - \det \begin{pmatrix}\n b & c & c \\
 d & e & f & d \\
 g & h & i\n\end{pmatrix} = - \det \begin{pmatrix}\n c & c & c \\
 d & e & f & d \\
 g & h & i\n\end{pmatrix} = - \det \begin{pmatrix}\n c & c & c \\
 d & e & f & d \\
 g & h & i\n\end{pmatrix} = - \det \begin{pmatrix}\n c & c & c \\
 d & e & f & d \\
 g & h & i\n\end{pmatrix} = - \det \begin{pmatrix}\n c & c & c \\
 d & e & f & d \\
 g & h & i\n\end{pmatrix} = - \det \begin{pmatrix}\n c & d & e \\
 d & e & f & d
$$